### **About Morrison & Morrison**

For more than 25 years, we've designed, implemented, integrated and supported financial management (ERP), business intelligence (BI) and enterprise performance management (EPM) solutions.

Our team of **CPAs** and **certified consultants** specialize in corporate performance management and business analytics like Adaptive Insights for growing companies and nonprofits.

By combining a roll-up-your-sleeves approach with uniquely flexible methodology, we configure and deliver a design that not only meets your needs, timeline and budget but also **transforms your systems into a comprehensive intelligence solution**.

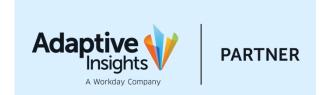

25+

YEARS OF EPM IMPLEMENTATION EXPERIENCE

# **Automated File Submission Guidelines**

- 1. File Formats
  - I. General Ledger Account Mapping File
  - II. Actual Monthly Activity File
  - III. Annual Budget File
  - IV. File Format Guidelines and Example Data Files
- 2. Submission Process
- 3. Support

# General Ledger Account Mapping File

The GL Account Mapping file is used to translate your local chart of accounts (COA) to the Elks standard COA. It consists of 3 columns, with a row for every account in your COA:

| Column | Name                        | Example | Description                                       |
|--------|-----------------------------|---------|---------------------------------------------------|
| 1      | Lodge Number                | 2362    | The numerical lodge number                        |
| 2      | Lodge GL Account            | 30100.1 | The local system account number                   |
| 3      | Elks Standard GL<br>Account | 30100   | The corresponding number in the Elks Standard COA |

The GL Account Mapping file template can be downloaded <u>here</u>. The file must be saved as a csy file.

# Actual Monthly Activity File

The Actual Monthly Activity file is used to transmit your monthly activity to Adaptive. It consists of 4 columns, with rows for every account with activity for the month:

| Column | Name             | Example   | Description                                                                                 |
|--------|------------------|-----------|---------------------------------------------------------------------------------------------|
| 1      | Lodge Number     | 2362      | The numerical lodge number                                                                  |
| 2      | Lodge GL Account | 30100.1   | The local system account number                                                             |
| 3      | Date             | 1/31/2019 | The period where the activity takes place. Use standard US date format mm/dd/yyyy           |
| 4      | Amount           | 12587.50  | The sum of the debit – credit activity for the lodge GL account for the period in question. |

The Actual Monthly Activity file template can be downloaded <u>here</u>. The file must be saved as a csv file.

# Actual Beginning Balance File

The Actual Beginning Balance file is a special one-time upload to establish the beginning balances in the system. It is the same format as the Actual Activity file and should be submitted the same way. It should contain opening balances for your balance sheet accounts.

| Column | Name             | Example   | Description                                |
|--------|------------------|-----------|--------------------------------------------|
| 1      | Lodge Number     | 2362      | The numerical lodge number                 |
| 2      | Lodge GL Account | 10101     | The local system account number            |
| 3      | Date             | 3/31/2017 | The initial date of your                   |
| 4      | Amount           | 12587.50  | The end of period balance for the account. |

Use the same template as the Actual Monthly Activity file <u>here</u>. The file must be saved as a csv file.

# Annual Budget File

The Actual Monthly Activity file is used to transmit your yearly budget activity to Adaptive. It consists of 5 columns, with a row for every account you plan for in the fiscal year:

| Column | Name             | Example | Description                                                                                                   |
|--------|------------------|---------|----------------------------------------------------------------------------------------------------|
| 1      | Lodge Number     | 2362    | The numerical lodge number                                                                                    |
| 2      | Lodge GL Account | 30100.1 | The local system account number                                                                               |
| 3      | Fiscal Year End  | 2020    | The year that the budget ends in. For the FY2019-2020 budget use 2020 for example.                            |
| 4      | Version          | Budget  | Right now always use Budget                                                                                   |
| 5      | Annual Amount    | 25000   | The annual amount budgeted to the account. This amount will be allocated monthly based on prior year actuals. |

The Annual Budget file template can be downloaded <u>here</u>. The file must be saved as a csv file.

## File Format Guidelines

- All files must be in Comma Separated Values (CSV) format. This is a standard format that has universal support.
- All files must have a header row with the exact headers described here. Please use the sample files for reference.
- All file formats begin with the lodge number in the first column. It should be the simple numeric value assigned to the lodge.
- Fields with actual or budget dollar amounts in them should be formatted as numbers. No \$
  or commas should be included. Periods for decimals are allowed.
- Dates should be formatted as MM/DD/YYYY 07/25/2019

# Example Data Files

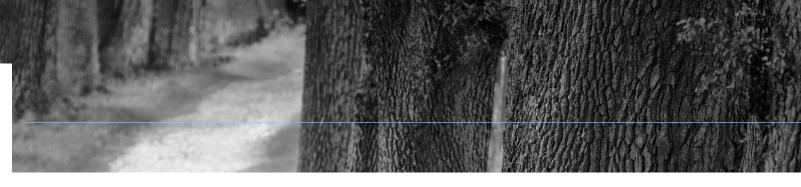

Click the images below for a full sample file.

#### **General Ledger Account Mapping**

| 4  | А           | В              | С                     | - |
|----|-------------|----------------|-----------------------|---|
| 1  | LodgeNumber | LodgeGLAccount | ElksStandardGLAccount |   |
| 2  | 2362        | 30100          | 30100                 |   |
| 3  | 2362        | 30100.1        | 30100                 |   |
| 4  | 2362        | 30100.2        | 30100                 |   |
| 5  | 2362        | 30100.3        | 30100                 |   |
| 6  | 2362        | 30100.4        | 30100                 |   |
| 7  | 2362        | 30100.6        | 30100                 |   |
| 8  | 2362        | 30100.7        | 30100                 |   |
| 9  | 2362        | 30100.8        | 30100                 |   |
| 10 | 2362        | 30102          | 30102                 |   |
| 11 | 2362        | 30103          | 30103                 |   |
| 12 | 2362        | 30104          | 30104                 |   |
| 13 | 2362        | 30110          | 30110                 |   |
| 14 | 2362        | 30111.4        | 30110                 |   |
| 15 | 2362        | 30111.5        | 30100                 |   |
| 16 | 2362        | 30405          | 30405                 |   |
| 17 | 2362        | 30450          | 31100                 |   |
| 18 | 2362        | 3045001        | 31100                 |   |
| 19 | 2362        | 30501          | 30501                 |   |
| 20 | 2362        | 30501.3        | 30501                 |   |
| 21 | 2362        | 3050101        | 30501                 |   |
| 22 | 2362        | 3050102        | 30501                 |   |
| 23 | 2362        | 3070001        | 30700                 |   |
| 24 | 2362        | 3070002        | 30700                 |   |
| 25 | 2362        | 30800          | 30800                 |   |

#### **Actual Monthly Activity**

| 1  | Α           | В              | С         | D      |
|----|-------------|----------------|-----------|--------|
| 1  | LodgeNumber | LodgeGLAccount | Date      | Amount |
| 2  | 2362        | 35502          | 4/30/2019 | 4.38   |
| 3  | 2362        | 36615          | 4/30/2019 | 4.38   |
| 4  | 2362        | 62010.6        | 4/30/2019 | 4.38   |
| 5  | 2362        | 3650600        | 4/30/2019 | 4.38   |
| 6  | 2362        | 3990103        | 4/30/2019 | 7      |
| 7  | 2362        | 32100          | 4/30/2019 | 8.75   |
| 8  | 2362        | 34600          | 4/30/2019 | 8.75   |
| 9  | 2362        | 35300.2        | 4/30/2019 | 8.75   |
| 10 | 2362        | 35507          | 4/30/2019 | 8.75   |
| 11 | 2362        | 61045.6        | 4/30/2019 | 8.75   |
| 12 | 2362        | 3070001        | 4/30/2019 | 8.75   |
| 13 | 2362        | 34904          | 4/30/2019 | 8.93   |
| 14 | 2362        | 9625022        | 4/30/2019 | 13.13  |
| 15 | 2362        | 3900720        | 4/30/2019 | 15.31  |
| 16 | 2362        | 40400          | 4/30/2019 | 17.5   |
| 17 | 2362        | 3450006        | 4/30/2019 | 17.5   |
| 18 | 2362        | 39088          | 4/30/2019 | 21.87  |
| 19 | 2362        | 32601          | 4/30/2019 | 26.25  |
| 20 | 2362        | 35000.3        | 4/30/2019 | 26.25  |
| 21 | 2362        | 3315010        | 4/30/2019 | 26.25  |
| 22 | 2362        | 9625008        | 4/30/2019 | 26.25  |
| 23 | 2362        | 74601          | 4/30/2019 | 30.63  |
| 24 | 2362        | 9330002        | 4/30/2019 | 31.5   |
| 25 | 2362        | 36300.7        | 4/30/2019 | 35     |

**Budget - Annual** 

| 4  | А           | В              | С    | D       | E      |
|----|-------------|----------------|------|---------|--------|
| 1  | LodgeNumber | LodgeGLAccount | FYE  | Version | Annual |
| 2  | 2362        | 32200.1        | 2020 | Budget  | 2835   |
| 3  | 2362        | 33701.2        | 2020 | Budget  | 2730   |
| 4  | 2362        | 39008          | 2020 | Budget  | 945    |
| 5  | 2362        | 3152004        | 2020 | Budget  | 735    |
| 6  | 2362        | 3152008        | 2020 | Budget  | 1050   |
| 7  | 2362        | 3152202        | 2020 | Budget  | 1050   |
| 8  | 2362        | 3152203        | 2020 | Budget  | 3150   |
| 9  | 2362        | 3153005        | 2020 | Budget  | 1680   |
| 10 | 2362        | 3315018        | 2020 | Budget  | 525    |
| 11 | 2362        | 3315020        | 2020 | Budget  | 525    |
| 12 | 2362        | 3315021        | 2020 | Budget  | 630    |
| 13 | 2362        | 3315023        | 2020 | Budget  | 525    |
| 14 | 2362        | 3315030        | 2020 | Budget  | 5250   |
| 15 | 2362        | 3330020        | 2020 | Budget  | 4410   |
| 16 | 2362        | 3370201        | 2020 | Budget  | 368    |
| 17 | 2362        | 3900701        | 2020 | Budget  | 105    |
| 18 | 2362        | 3900705        | 2020 | Budget  | 1575   |
| 19 | 2362        | 3900706        | 2020 | Budget  | 315    |
| 20 | 2362        | 3900708        | 2020 | Budget  | 735    |
| 21 | 2362        | 3900724        | 2020 | Budget  | 735    |
| 22 | 2362        | 3900725        | 2020 | Budget  | 315    |
| 23 | 2362        | 3900740        | 2020 | Budget  | 315    |
| 24 | 2362        | 3900759        | 2020 | Budget  | 4620   |
| 25 | 2362        | 3900788        | 2020 | Budget  | 105    |

## File Submission

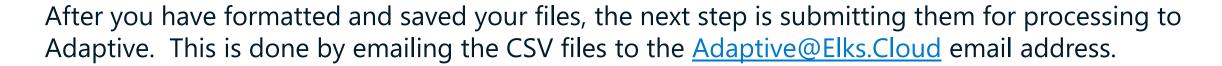

Use your preferred email client to draft a new email. Attach the file. The type of file you are submitting is determined by the Email Subject. Include the following in the subject based on the file type:

- General Ledger Account Mapping File Include the word Map
- Actual Monthly Activity File Include the word Actual
- Annual Budget File Include the word Budget

## File Submission - Email

In this example we'll submit an Actual file using Gmail.

- The To address is Adaptive@elks.cloud
- The Subject contains the word Actual signaling an Actual file.
- The file Lodge 2363 Actual May19.csv is attached. Don't forget to include your file! The file name is not critical to the import process however we recommend something that includes the lodge number, file type and date for your reference.
- When you're ready Send the file. Within 5 minutes you'll receive a reply with a success message or a detailed description of issues that need to be corrected

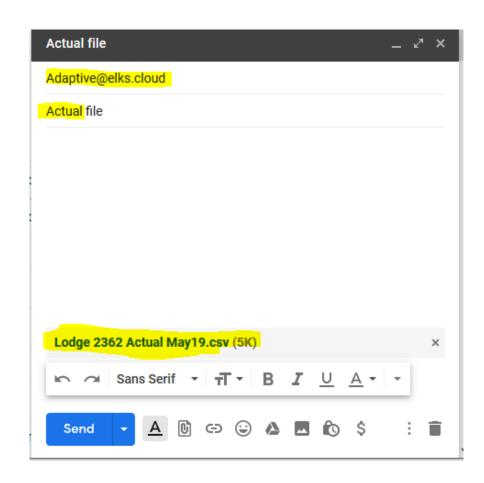

## File Submission - Results

Ideally if your data is valid, you'll receive a success message:

Actuals File Lodge 2362 Actual May19.csv Processed > Inbox x

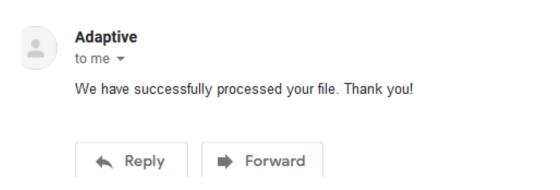

www.MorrMorr.com

## File Submission - Error

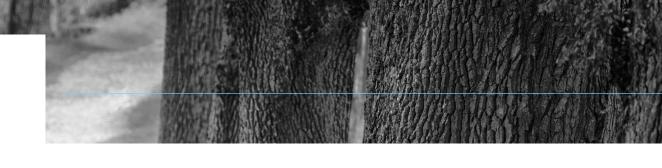

If there was an issue with the data, you'll receive a detailed message:

Error Importing Actual File Lodge 2362 Actual May19.csv > Indox x

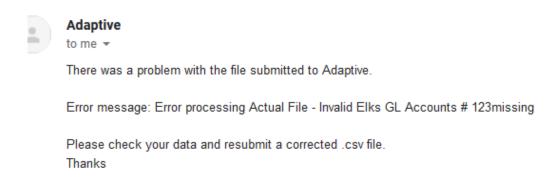

The error in this instance is the file contained an unknown Lodge GL Account. Correct the account number with a valid one or add the account to your Mapping file and re-submit that before re-submitting your Actuals again.

# Example Data Files - Quickbooks

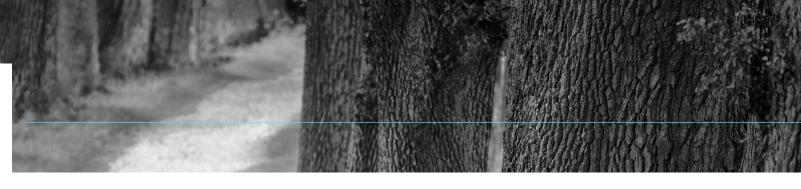

Click the images below for a full sample file.

#### **General Ledger Account Mapping**

| Actual | Monthly | Activity |
|--------|---------|----------|
|--------|---------|----------|

#### **Budget - Annual**

| A  | А           | В              | С                     |
|----|-------------|----------------|-----------------------|
| 1  | LodgeNumber | LodgeGLAccount | ElksStandardGLAccount |
| 2  | 2581        | 10100          | 10101                 |
| 3  | 2581        | 10105          | 10101                 |
| 4  | 2581        | 10104          | 10101                 |
| 5  | 2581        | 10107          | 10101                 |
| 6  | 2581        | 10107B         | 10101                 |
| 7  | 2581        | 10107J         | 10101                 |
| 8  | 2581        | 10106          | 10101                 |
| 9  | 2581        | 10111          | 10101                 |
| 10 | 2581        | 10109          | 10101                 |
| 11 | 2581        | 101-03         | 10101                 |
| 12 | 2581        | 10101          | 10101                 |
| 13 | 2581        | 10200          | 10201                 |
| 14 | 2581        | 10217          | 10201                 |
| 15 | 2581        | 10201          | 10201                 |
| 16 | 2581        | 10216          | 10201                 |
| 17 | 2581        | 10214          | 10201                 |
| 18 | 2581        | 10500          | 10500                 |
| 19 | 2581        | 11100          | 11100                 |
| 20 | 2581        | 11000          | 11000                 |
| 21 | 2581        | 10700          | 10700                 |
| 22 | 2581        | 10800          | 10806                 |
| 23 | 2581        | 10806          | 10806                 |
| 24 | 2581        | 10802          | 10802                 |
| 25 | 2581        | 10803          | 10803                 |

| A  | Α           | В                                         | С        | D        |
|----|-------------|-------------------------------------------|----------|----------|
| 1  | LodgeNumber | LodgeGLAccount                            | Date     | Amount   |
| 2  | 2581        | 30100 · Membership Dues - Lodge portion   | 3/1/2019 | -3032.69 |
| 3  | 2581        | 10201 · 9804 Lodge Checking-Anchor Bank   | 3/1/2019 | 60       |
| 4  | 2581        | 28001 · Prepaid Event Deposits            | 3/1/2019 | 0        |
| 5  | 2581        | 28001 · Prepaid Event Deposits            | 3/1/2019 | 500      |
| 6  | 2581        | 28001 · Prepaid Event Deposits            | 3/1/2019 | 750      |
| 7  | 2581        | 28002 · Prepaid Event Expenses            | 3/1/2019 | -400     |
| 8  | 2581        | 315-14 · Sweetheart Supper Inc.           | 3/1/2019 | 0        |
| 9  | 2581        | 28110 · Prepaid Dues 2018-2019            | 3/1/2019 | 3032.69  |
| 10 | 2581        | 315-70 · Night in New Orleans - Income    | 3/1/2019 | -500     |
| 11 | 2581        | 315-70 · Night in New Orleans - Income    | 3/1/2019 | -750     |
| 12 | 2581        | 315-70 · Night in New Orleans - Income    | 3/1/2019 | -60      |
| 13 | 2581        | 390-70 · Night in New Orleans - Expense   | 3/1/2019 | 400      |
| 14 | 2581        | 10201 · 9804 Lodge Checking-Anchor Bank   | 3/2/2019 | 0        |
| 15 | 2581        | 10201 · 9804 Lodge Checking-Anchor Bank   | 3/2/2019 | 565.08   |
| 16 | 2581        | 10201 · 9804 Lodge Checking-Anchor Bank   | 3/2/2019 | 316      |
| 17 | 2581        | 29013 · ENF Prepaid                       | 3/2/2019 | -10      |
| 18 | 2581        | 28120CC · CC Dues Holding Account 2019-20 | 3/2/2019 | 222      |
| 19 | 2581        | 315-70 · Night in New Orleans - Income    | 3/2/2019 | -565.08  |
| 20 | 2581        | 315-70 · Night in New Orleans - Income    | 3/2/2019 | -210     |
| 21 | 2581        | 28130 · Prepaid Dues 2019-2020            | 3/2/2019 | -162     |
| 22 | 2581        | 28130 · Prepaid Dues 2019-2020            | 3/2/2019 | -81      |
| 23 | 2581        | 28131 · Prepaid National Dues 2019-2020   | 3/2/2019 | -34      |
| 24 | 2581        | 28131 · Prepaid National Dues 2019-2020   | 3/2/2019 | -17      |

| A  | Α           | В                                       | С    | D       | E      |
|----|-------------|-----------------------------------------|------|---------|--------|
| 1  | LodgeNumber | LodgeGLAccount                          | FYE  | Version | Annual |
| 2  | 2581        | 30100 · Membership Dues - Lodge portion | 2019 | Budget  | 33000  |
| 3  | 2581        | 30101 · Dues - Grand and State Portion  | 2019 | Budget  | 10125  |
| 4  | 2581        | 30102 · Initiation/Reinstatement Fees   | 2019 | Budget  | 1500   |
| 5  | 2581        | 30501 · RV Rental Income - Other        | 2019 | Budget  | 15000  |
| 6  | 2581        | 30502 · RV Rental Expenses              | 2019 | Budget  | -300   |
| 7  | 2581        | 30502E · RV Expenses - Electricity      | 2019 | Budget  | -2400  |
| 8  | 2581        | 30503 · Lodge Rental Income - Other     | 2019 | Budget  | 3000   |
| 9  | 2581        | 30504 · Lodge Rental Expenses           | 2019 | Budget  | -400   |
| 10 | 2581        | 30506 · Grounds / Cabana Rental         | 2019 | Budget  | 100    |
| 11 | 2581        | 30801 · Donations received - Other      | 2019 | Budget  | 600    |
| 12 | 2581        | 30802 · Tall Elks                       | 2019 | Budget  | 3650   |
| 13 | 2581        | 30803 · ENF                             | 2019 | Budget  | 2000   |
| 14 | 2581        | 30805 · French Roast Funds Allocated    | 2019 | Budget  | 0      |
| 15 | 2581        | 30808 · Heat Pump                       | 2019 | Budget  | 1000   |
| 16 | 2581        | 30811 · Veteran's Reserve Funds Used    | 2019 | Budget  | 100    |
| 17 | 2581        | 31000 · Legacies & Bequests             | 2019 | Budget  | 700    |
| 18 | 2581        | 31100 · Miscellaneous Income - Other    | 2019 | Budget  | 500    |
| 19 | 2581        | 31102 · CC Fees Collected               | 2019 | Budget  | 0      |
| 20 | 2581        | 31104 · Dart Income                     | 2019 | Budget  | 100    |
| 21 | 2581        | 31106 · Pin Sales                       | 2019 | Budget  | 200    |
| 22 | 2581        | 31107 · Pool Table Income               | 2019 | Budget  | 100    |
| 23 | 2581        | 31108 · Pool Table Expenses             | 2019 | Budget  | -100   |
| 24 | 2581        | 315-01 · Vet Dinner Dance Income        | 2019 | Budget  | 625    |

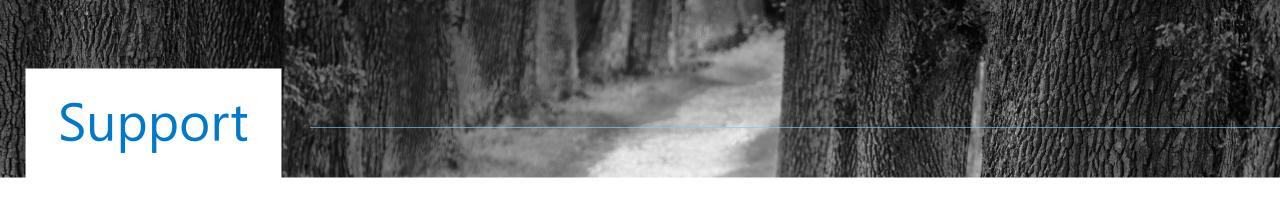

Email support at <a href="mailto:CHEAAcctg@yahoo.com">CHEAAcctg@yahoo.com</a>

Debra Mello

**CHEA FRS Coordinator** 

www.MorrMorr.com